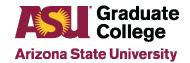

## How to Guide: Design Aspirations in the iPOS

## What are Design Aspirations?

There are nine design aspirations that guide the ongoing evolution of ASU as a New American University. These institutional objectives are integrated in innovative ways throughout the university to achieve excellence, access, and impact. In order to collect feedback about how student academic programs relate to the ASU Design Aspirations, a survey has been included in the iPOS. Students will utilize the Design Aspirations tab in the iPOS to submit their chosen design aspiration(s), including a description for each. Responses will not impact student grades or their graduation.

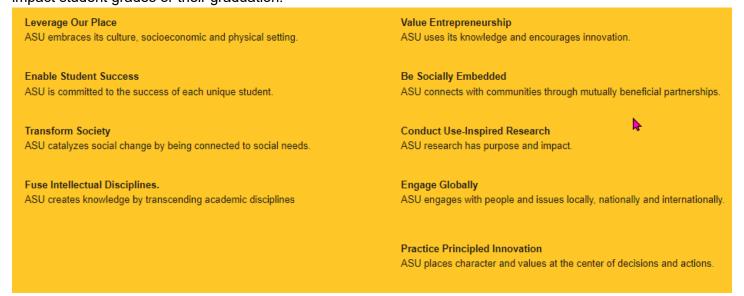

## **Completing the Design Aspirations**

Once students are in their graduating semester, they should complete the ASU Design Aspirations in their iPOS, as well as make any necessary course updates, if applicable. The Design Aspirations tab will not populate until the student's initial iPOS receives full approval.

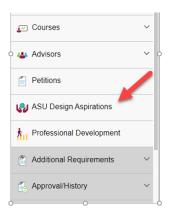

1 110223

 Students click the checkboxes to select one or more design aspirations that most closely align with their graduate program. For each selection, the student enters a short description of how it applied to their studies.

| ASU Design Aspirations                                                                                                    |                                |
|----------------------------------------------------------------------------------------------------|--------------------------------|
| Nine <u>design aspirations</u> guide the ongoing evolution of ASU as a New American University. These institutional objectives are integrated in innovative ways throughout the university to achieve excellence, access and impact. |                                |
| Please choose the design aspiration(s) below that most closely fits the area of study for your program. For each design aspiration, please provide a description of how your graduate school career applies.                         |                                |
|                                                                                                    | Conduct Use-Inspired Research  |
|                                                                                                    | Engage Globally                |
|                                                                                                    | Enable Student Success         |
|                                                                                                    | Fuse Intellectual Disciplines  |
|                                                                                                    | Leverage Our Place             |
|                                                                                                    | Practice Principled Innovation |
|                                                                                                    | Be Socially Embedded           |
|                                                                                                    | Transform Society              |
|                                                                                                    | Value Entrepreneurship         |

2. From the dropdown menu, students choose the design aspiration that **most** closely aligns with their program.

From the selection(s) above, please choose the design aspiration that most closely aligns with your graduate program. This information is for reporting purposes only and will not affect your culminating experience.

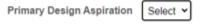

3. From the second dropdown menu, students choose if they consent to being contacted about their responses in the future. Replying Yes means that the student has consented to be contacted for more information about their responses or for marketing purposes.

Design Aspiration Contact Release

May we contact you after graduation about your ASU Design Aspirations responses?

Yes

4. Click on Save.

Questions? Email gradformat@asu.edu

2 110223